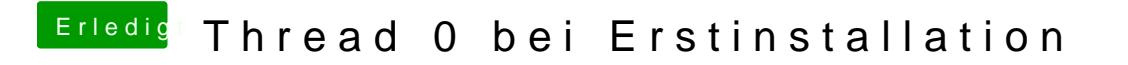

Beitrag von rubenszy vom 20. Januar 2017, 09:01

Teste dasagenal bei seinem System geht das auch